# Format opisu zadań

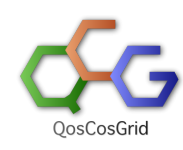

# [Lista dyrektyw](#page-0-0)

- <sup>o</sup> [application](#page-1-0)
- [argument](#page-1-1)
- [assistant](#page-1-2)
- $\circ$  [deadline](#page-2-0)
- <sup>o</sup> [environment](#page-2-1)
- [error](#page-2-2)
- $0$  [executable](#page-2-3)
- $^{\circ}$  [grant](#page-2-4)
- [host](#page-3-0)
- $\circ$  [include](#page-3-1)
- $\circ$  [input](#page-3-2)
- o [memory](#page-3-3)
- [memory-per-slot](#page-3-4)
- [module](#page-3-5)
- [monitor](#page-4-0)
- [mount](#page-4-1)
- $\circ$  [name](#page-4-2)
- $\circ$  [native](#page-5-0)
- <sup>o</sup> [nodes](#page-5-1)
- $\circ$  [not-after](#page-5-2)
- [not-before](#page-5-3)  $\circ$  [note](#page-5-4)
- 
- $\circ$  [notify](#page-5-5)
- <sup>o</sup> [output](#page-6-0)
- [parameter-sweep](#page-6-1)
- [persistent](#page-6-2)
- <sup>o</sup> [postprocess](#page-6-3)
- o [preprocess](#page-7-0)
- $\circ$  [procs](#page-7-1)
- <sup>o</sup> [properties](#page-7-2)
- $\circ$  [queue](#page-7-3)
- <sup>o</sup> [reservation](#page-7-4)
- <sup>o</sup> [stage-in-dir](#page-7-5)
- [stage-in-file](#page-8-0)
- [stage-out-dir](#page-8-1)
- <sup>o</sup> [stage-out-file](#page-8-2)
- [use-reservation](#page-8-3)
- [use-scratch](#page-9-0)
- [walltime](#page-9-1)
- [watch-output](#page-9-2)
- $\circ$  [variable](#page-9-3)
- [Zmienne systemowe opisu zadania](#page-10-0)
- [Obsługa zdalnych plików i katalogów](#page-10-1)
	- <sup>o</sup> [Składnia](#page-10-2)

Zlecany plik jest plikiem tekstowym, który może zawierać dyrektywy infrastruktury QCG.

Dyrektywą jest każda linia zaczynająca się od "#QCG".

Jeżeli w pliku nie zdefiniowano dyrektywy "executable" ani "application" uruchamiany jest zlecany plik z opisem zadania.

# <span id="page-0-0"></span>Lista dyrektyw

- [application](#page-1-0)  aplikacja
- $\bullet$ [argument](#page-1-1) - argument aplikacji
- [assistant](#page-1-2)  skrypt pomocniczy
- [deadline](#page-2-0) wykonaj w okresie czasu
- [environment](#page-2-1) zmienna środowiskowa
- [error](#page-2-2)  standardowe wyjście błędów
- [executable](#page-2-3) plik wykonywalny
- [grant](#page-2-4) grant
- [host](#page-3-0) wybór klastra
- · [include](http://docs.cyfronet.pl#include)  import części zadania z odrębnego pliku
- **·** [input](#page-3-2) standardowe wejście
- [memory](#page-3-3) pamięć
- [memory-per-slot](#page-3-4)  pamięć per rdzeń,
- [module-](#page-3-5) wymagany moduł
- [monitor](#page-4-0) monitorowanie zadania (patrz. [Monitoring zadań\)](https://docs.cyfronet.pl/pages/viewpage.action?pageId=11305513)
- [mount](https://docs.cyfronet.pl/pages/viewpage.action?pageId=10059904#Formatopisuzada%C5%84-mount)  zamontowanie systemu składowania danych
- [name](#page-4-2)  nazwa zadania
- [native](#page-5-0) specyficzne parametry/wymagania zasobowe przekazywane bezpośrednio do systemu kolejkowego
- [nodes](#page-5-1) topologia aplikacji
- [not-after-](#page-5-2) nie później niż
- [not-before](#page-5-3) nie wcześniej niż
- [note](#page-5-4)  opis zadania
- [notify](#page-5-5)  powiadamianie o stanie zadania
- [output](#page-6-0)  standardowe wyjście
- [parameter-sweep](https://docs.cyfronet.pl/pages/viewpage.action?pageId=10059904#Formatopisuzada%C5%84-parameter-sweep) definicja zmienności parametrów
- [persistent](#page-6-2)  nieusuwanie katalogu roboczego zadania po jego zakończeniu
- [postprocess](#page-6-3) epilog zadania
- [preprocess](#page-7-0) prolog zadania
- [procs](#page-7-1) liczba procesów
- [properties](#page-7-2) parametry węzłów
- **·** [queue](#page-7-3)  wybór kolejki
- [reservation](#page-7-4) użycie rezerwacji z wyprzedzeniem
- [stage-in-dir](#page-7-5)  katalog wejściowy
- [stage-in-file](#page-8-0)  plik wejściowy
- [stage-out-dir](#page-8-1) katalog wynikowy
- [stage-out-file](#page-8-2) plik wynikowy
- [use-reservation-](#page-8-3) użycie rezerwacji z wyprzedzeniem
- [use-scratch](http://docs.cyfronet.pl#use-scratch)  użycie przestrzeni "scratch" w trakcie obliczeń
- [walltime](#page-9-1) czas wykonania
- [watch-output](https://docs.cyfronet.pl/pages/viewpage.action?pageId=10059904#Formatopisuzada%C5%84-watch-output)  monitorowanie pliku wyjściowego i przesyłanie powiadomień
- [variable](https://docs.cyfronet.pl/pages/viewpage.action?pageId=10059904#Formatopisuzada%C5%84-variable) zmienna w opisie zadania (dotyczy tylko dyrektyw)

# <span id="page-1-0"></span>application

application - nazwa aplikacji do uruchomienia. Opcjonalnie możliwe jest podanie wersji aplikacji

```
#QCG application=namd
```
#QCG application=gromacs/4.6.3

#### <span id="page-1-1"></span>argument

• argument - argument aplikacji w przypadku użycia dyrektywy "executable" lub "application". Argument może wystąpić wielokrotnie. Każdy argument powinien być przekazany w osobnej dyrektywie. Argumenty do aplikacji przekazywane są w kolejności ich wystąpienia w pliku opisu

```
#QCG argument=arg1
#QCG argument=arg2
```
# <span id="page-1-2"></span>assistant

assistant - dyrektywa umożliwiająca uruchomienie równolegle z podstawowym programem skryptu pomocniczego. Skrypt ten zakończony zostanie automatycznie z końcem zadnia.

Dyrektywa wprowadzona została w wersji 3.4 i zastąpiła dyrektywę #QCG monitor, która zmieniła znaczenie. ⊕

Składnia:

```
#QCG assistant=skrypt
#QCG assistant=script->skrypt
```
#### Parametry:

 $\circ$  script - obligatoryjny, domyślny parametr definiujący skrypt, który ma być uruchomiony. W przypadku korzystania ze skryptu musi być on przegrany dyrektywą #QCG stage-in-file.

#QCG stage-in-file=script.sh

WAŻNE: Skrypt uruchamiany jest jednokrotnie na początku zadania. Jeżeli akcja zdefiniowana wewnątrz skryptu ma być Λ wywoływana cyklicznie użytkownik jest odpowiedzialny za implementacje takiej funkcjonalności.

## <span id="page-2-0"></span>deadline

- deadline dyrektywa umożliwiająca zdefiniowanie, że zadanie lub rezerwacja ma być wykonane "w czasie nie dłuższym niż". Dyrektywa wymusza użycie mechanizmu rezerwacji zasobów z wyprzedzeniem. Nie może być użyta równocześnie z dyrektywą "reservation". Argumentem dyrektywy jest przedział czasu w formacie PnYnMnDTnHnMnS (ISO 8601) gdzie:
	- P obowiązkowy znak rozpoczynający definicję okresu,
	- $O$  nY liczba lat,
	- $\circ$  nM liczba miesięcy,
	- $O$  nD liczba dni,
	- T separator czasu (musi być obecny, jeśli zdefiniowane są poniższe wartości)
	- $\circ$  nH liczba godzin,
	- $\circ$  nM liczba minut,
	- $O$  nS liczba sekund.

W przypadku nie podania dyrektywy "not\_before" system próbuje dokonać rezerwacji zasobów od aktualnej chwili. Dyrektywa wyklucza równoczesne użycie "not after".

```
#QCG deadline=P3DT12H
```

```
#QCG not-before=2012.07.25
#QCG deadline=P3DT12H
```
# <span id="page-2-1"></span>environment

environment - ustawianie zmiennych środowiskowych. Składnia "nazwa → wartość". Każda zmienna musli być ustawiana w osobnej linii.

```
#QCG environment=name -> piontek
#QCG environment=location -> poznan
```
#### <span id="page-2-2"></span>error

error - lokalizacja gdzie ma być przegrany standardowe wyjście błędów zadnia (stderr). Jeśli nie jest to zdalna lokalizacja zakłada się, że jest ustalana względem katalogu, z którego zlecono zadanie

```
#QCG error=gsiftp://qcg.man.poznan.pl//home/plgrid/plgpiontek/reef/errors/${JOB_ID}.error
#QCG error=error.txt
```
#### <span id="page-2-3"></span>executable

• executable - lokalizacja pliku do uruchomienia. Lokalizacja może być lokalizacją zdalną lub ścieżką do pliku. W tym drugim przypadku przyjmuje się, że jest ustalana względem katalogu, z którego zlecone zostało zadanie. Opcjonalnie możliwe jest podanie nazwy pod jaką ma być zapisany plik wykonywalny. W przypadku braku nazwy zapisywany jest pod oryginalna nazwą.

```
#QCG executable=gsiftp://qcg.man.poznan.pl//home/plgrid/plgpiontek/reef/executables/exec1
#QCG executable=executables/exec1
#QCG executable=executables/exec1 -> exec-file
```
# grant

grant - nazwa grantu, w ramach którego ma być wykonane zadanie.

#QCG grant=plgpiontek\_grant

# <span id="page-3-0"></span>host

host - nazwa maszyny na której może być uruchomione zadanie, lub dokonana rezerwacja zasobów. Może być wiele takich dyrektyw dla alternatywnych maszyn.

[Lista zasobów infrastruktury PL-Grid dostępnych z usług QCG.](https://docs.cyfronet.pl/pages/viewpage.action?pageId=4260731#Uruchamianiezada%C5%84przezQosCosGrid-Dost%C4%99pnezasoby)ന

#QCG host=reef.man.poznan.pl #QCG host=zeus.cyfronet.pl

# <span id="page-3-1"></span>include

include - dyrektywa umożliwia włączenie do opisu zadania zawartości innego pliku. Linia z dyrektywa w finalnym opisie zastępowana jest zawartością pliku na który wskazuje. Dyrektywa umożliwia podawanie ścieżki względnej i bezwzględnej a także rekurencyjne osadzanie kolejnych dyrektyw include w plikach.

```
#QCG include=includes/application.qcg
#QCG include=/home/piontek/includes/notifications.qcg
```
#### <span id="page-3-2"></span>input

input - lokalizacja skąd ma być wzięte standardowe wejście dla aplikacji (stdin). Jeśli nie jest to zdalna lokalizacja zakłada się, że jest ustalana względem katalogu, z którego zlecono zadanie.

```
#QCG input=gsiftp://qcg.man.poznan.pl//home/plgrid/plgpiontek/reef/inputs/experiment.input
#QCG input=input.txt
```
## <span id="page-3-3"></span>memory

memory - dyrektywa definiująca deklarowane maksymalne zapotrzebowanie aplikacji na pamięć operacyjną. Podana wartość jest w MB.

```
#QCG memory=1024
```
# <span id="page-3-4"></span>memory-per-slot

memory-per-slot - ilość pamięci per rdzeń (slot) wyrażona w MB. Całkowite maksymalne zapotrzebowanie na pamięć liczone jest jako iloczyn liczby żądanych rdzeni (slotów) i wartości dyrektywy "memory-per-slot"

#QCG memory-per-slot=512

# <span id="page-3-5"></span>module

module - dyrektywa umożliwiająca zdefiniowanie wymaganego przez zadanie modułu (nazwy programu/biblioteki oraz wersji). Możliwe jest wielokrotne podanie dyrektywy. Przy wyborze klastra do uruchomienia zadania system weźmie pod uwagę tylko te klastry na których dostępne są wszystkie wymagane moduły.

```
#QCG module=nwchem/6.0
#QCG module=namd
```
## <span id="page-4-0"></span>monitor

monitor - dyrektywa umożliwiająca monitorowanie stanu i postępu wykonania zadania w infrastrukturze QCG z wykorzytaniem usługi [QCG](https://docs.cyfronet.pl/pages/viewpage.action?pageId=11305513)[monitoring](https://docs.cyfronet.pl/pages/viewpage.action?pageId=11305513).

ന Dyrektywa #QCG monitor od wersji QCG 3.4 zmieniła znaczenie. Poprzednia funkcjonalność dostępna jest poprzez dyrektywę [#Q](https://docs.cyfronet.pl/pages/viewpage.action?pageId=10059904#Formatopisuzada%C5%84-assistant) [CG assistant.](https://docs.cyfronet.pl/pages/viewpage.action?pageId=10059904#Formatopisuzada%C5%84-assistant)

#### Składnia:

#QCG monitor[=skrypt]

```
#QCG monitor=script->skrypt[,delay->N]
```
Dla aplikacji posiadających jeden predefiniowany schemat monitorowania dyrektywa może być bezparametrowa:

```
#QCG monitor
```
Λ

W przypadku, gdy chcemy zdefiniować konkretny schemat, lub użyć własnego skryptu monitorującego konieczne jest przekazanie parametru. Domyślnym parametrem jest parametr "script".

W przypadku korzystania z własnego skryptu monitorującego należy go zdefiniować jako plik wejściowy aplikacji dyrektywą #QCG stage-infile.

```
#QCG monitor=gaussian
```
#QCG monitor=skrypt\_monitorujcy.sh #QCG stage-in-file=skrypt\_monitorujcy.sh

Częstotliwość uruchamiania skryptu monitorującego definiuje parametr delay, którego wartości jest okres czasu w sekundach co jaki będzie uruchamiany skrypt. Powiadomienie wysyłane jest tylko w przypadku wykrycia zmiany od poprzedniego wysłania.

```
#QCG monitor=gaussian,delay->60
```
#QCG monitor=script->gaussian,delay->60

#### <span id="page-4-1"></span>mount

mount - dyrektywa umożliwiając automatyczne zamontowanie dla zadania określonej usługi składowania danych.

Aktualnie jedynym wspieranym systemem jest veilFS.

#QCG mount=veilfs[->katalog]

Opcjonalny parametr katalog pozwala zdefiniować nazwę katalogu w którym ma być zamontowany system. Domyślą wartością jest "mount".

#QCG mount=veilfs->veilFS\_dir

#### <span id="page-4-2"></span>name

name - dyrektywa określająca nazwę zadania. Nazwa zadania pojawi się jako końcówka identyfikatora zadania.

```
#QCG name=nobel-experiment
```
#### <span id="page-5-0"></span>native

native - dyrektywa umożliwiająca przekazanie do systemu kolejkowego specyficznych dla niego wymagań zasobowych. Wymagania takie są specyficzne do systemu kolejkowego i powinny być używane z dyrektywami "host" i w przemyślany przez użytkownika sposób.

Przykład dla PBSa oznaczający dane zadanie jako wznawialne.

```
(-r y|n Declares whether the job is rerunable.)
```

```
#QCG native=-r n
```
## <span id="page-5-1"></span>nodes

nodes - dyrektywa pozwalająca zdefiniować na ilu węzłach i rdzeniach w ramach węzła ma być uruchomione zadanie. Opcjonalnie można podać ile procesów ma być uruchomione na węzłach. Domyślnie, jeżeli nie zostanie podane inaczej, liczna procesów równa jest liczbie rdzeni przydzielonych w ramach węzła. Składnia liczna\_węzłów:liczba\_rdzeni\_na\_węźle:liczba\_procesów

```
#QCG nodes=10:5:1
\text{HOCG} nodes=12:12
```
# <span id="page-5-2"></span>not-after

not-after - dyrektywa umożliwiająca zdefiniowanie, że zadanie lub rezerwacja ma być wykonane "nie później niż". Argumentem dyrektywy jest data z opcjonalnym czasem. Dyrektywa wymusza użycie mechanizmu rezerwacji zasobów z wyprzedzeniem. Nie może być użyta równocześnie z dyrektywą "reservation", wymaga podania dyrektywy "walltime".

```
#QCG not-after=2012.08.25
#QCG walltime=PT2H
```

```
#QCG not-after=2012.08.25 13:20
#QCG walltime=PT2H
```
# <span id="page-5-3"></span>not-before

• not-before - dyrektywa umożliwiająca zdefiniowanie, że zadanie lub rezerwacja ma być wykonane "nie wcześniej niż". Argumentem dyrektywy jest data z opcjonalnym czasem. Dyrektywa wymusza użycie mechanizmu rezerwacji zasobów z wyprzedzeniem. Nie może być użyta równocześnie z dyrektywą "reservation". W przypadku braku dyrektywy przyjmuje się, że zadanie może być uruchomione "od razu". Dyrektywa wymaga dyrektywy "walltime".

```
#QCG not-before=2012.07.25
#QCG walltime=PT2H
```

```
#QCG not-before=2012.07.25 15:20
#QCG walltime=PT2H
```
#### <span id="page-5-4"></span>note

• note - krótka informacia o zadaniu.

#QCG note=moje pierwsze zadanie QCG

# <span id="page-5-5"></span>notify

notify - dyrektywa umożliwiająca podanie protokołu i adresu docelowego dla powiadomień o stanie zadania. Możliwe jest wysyłanie powiadomień mailem i xmpp (dawniej Jabber).

```
#QCG notify=mailto:piontek@man.poznan.pl
#QCG notify=xmpp:tomasz.piontek@gmail.com
```
W przypadku chęci otrzymywania powiadomień protokołem xmpp konieczne jest dodanie do kontaktów nadawcy: [qcg-notification@plgrid.pl](mailto:qcg-notification@plgrid.pl)

#### <span id="page-6-0"></span>output

 $\bullet$ output - lokalizacja gdzie ma być przegrane standardowe wyjście zadnia (stdout). Jeśli nie jest to lokalizacja zdalna (gsiftp/irods) zakłada się, że jest ustalana względem katalogu, z którego zlecono zadanie.

```
#QCG output=gsiftp://qcg.man.poznan.pl//home/plgrid/plgpiontek/reef/outputs/${JOB_ID}.output
#QCG output=output.txt
```
#### <span id="page-6-1"></span>parameter-sweep

parameter-sweep -dyrektywa umożliwiająca zdefiniowanie przestrzeni parametrów dla zadania. Dyrektywa może być użyta wielokrotnie definiując wielowymiarową przestrzeń parametrów. Dla każdego zestawu parametrów uruchamiane jest osobne zadanie. Dyrektywa skład się z nazwy zmiennej, która będzie przyjmować kolejne wartości oraz z definicji zmienności parametru.

#QCG parameter-sweep=VAR->PARAMETER\_SPACE

- Dyrektywa dopuszcza następujące sposoby definiowania zmienności parametru:
- list wartości podane są jako lista oddzielona przecinkami

```
#QCG parameter-sweep=var->list:mon,tue,wed,thu,fri,sat,sun
#QCG parameter-sweep=var->list:1,2,3,4,5,6
```
 $\bullet$ for - wartość wyznaczane są od wartości początkowej (start) do końcowej (end) z opcjonalnie definiowalnym krokiem (step) (domyślnie 1). Liczba miejsc po przecinku wyznaczana jest jako największa liczba cyfr po przecinku dla parametrów start, end, step.

```
#QCG parameter-sweep=var->for:start..end
#QCG parameter-sweep=var->for:start..end..step
#QCG parameter-sweep=var->for:0..10
#QCG parameter-sweep=var->for:0..10..2
#QCG parameter-sweep=var->for:1.0..2.0..0.5
```
 $\bullet$ pattern - kolejne wartości przyjmują nazwy plików zgodnych z podanym wzorcem wyszukiwanych względem katalogu, z którego zlecono zadanie.

#QCG parameter-sweep=var->pattern->\*.input

file - kolejnymi wartościami są kolejne linie pobierane z pliku

#QCG parameter-sweep=var->file:file\_with\_values.txt

#### <span id="page-6-2"></span>persistent

persistent - dyrektywa określająca że po zakończeniu zadania system ma pozostawić katalog roboczy, w którym wykonywane było zadanie.

Dyrektywa ta powinna być używana tylko na etapie testowania. Przy normalnym trybie wykonywania aplikacji dyrektywa ta nie ⊕ powinna być ustawiona, gdyż powoduje, że katalog roboczy zadania nie jest usuwany i zajmuje miejsce na zasobach.

Zadania zlecone jako "persistent" mogą być po zakończeniu "wyczyszczone" poleceniem [qcg-clean.](https://docs.cyfronet.pl/pages/viewpage.action?pageId=10059895#Poleceniaqcg-*-qcg-clean)

```
#QCG persistent
```
postprocess - dyrektywa umożliwiająca wykonanie polecenia/skryptu po zakończeniu się właściwego zadania. Wartością dyrektywy może być polecenie lub ścieżka do pliku, który ma być wykonany.

#QCG postprocess=tar cvf wynik.tar \*

#QCG postprocess=postprocess-script.sh

#### <span id="page-7-0"></span>preprocess

preprocess - dyrektywa umożliwiająca wykonanie polecenia/skryptu przed uruchomieniem właściwego zadania. Wartością dyrektywy może być polecenie lub ścieżka do pliku, który ma być wykonany.

#QCG preprocess=mkdir outputs

#QCG preprocess=preprocess-script.sh

#### <span id="page-7-1"></span>procs

procs - liczba rdzeni obliczeniowych, na których ma być wykonane zadanie, lub które mają zostać zarezerwowane. (Stosowane dla zadań MPI.)

#QCG procs=32

# <span id="page-7-2"></span>properties

properties - dyrektywa definiująca właściwości węzłów na których ma być uruchomione zadanie.

#QCG properties=mpi,ib,lustre

# <span id="page-7-3"></span>queue

queue - wybrana kolejka systemu kolejkowego.

#QCG queue=plgrid

# <span id="page-7-4"></span>reservation

reservation - dyrektywa umożliwiająca podanie lokalnego identyfikatora rezerwacji w ramach której ma być wykonane zadanie. Użycie tej dyrektywy wymaga jednoznacznego podania hosta na którym jest założona podana rezerwacja. Podana rezerwacja może być lokalną rezerwacją założoną bezpośrednio w systemie kolejkowym (wymaga podania typu "local"), bądź rezerwacją założoną przy użyciu polecenia qcg-reserve (typ qcg, domyślny).

```
#QCG host=reef.man.poznan.pl
#QCG reservation=R1366398248299__4039
```

```
#QCG host=reef.man.poznan.pl
#QCG reservation=piontek.0 local
```
# <span id="page-7-5"></span>stage-in-dir

stage-in-dir - dyrektywa kopiowania katalogu wejściowego. Funkcjonalność i składnia analogiczna jak dla dyrektywy "stage-in-file" tyle, że kopiowany jest katalog.

```
#QCG stage-in-dir=gsiftp://qcg.man.poznan.pl//home/plgrid/plgpiontek/reef/inputs -> inputs
#QCG stage-in-dir=gsiftp://qcg.man.poznan.pl//home/plgrid/plgpiontek/reef/inputs
#QCG stage-in-dir=input_dir -> inputs
#QCG stage-in-dir=input_dir
```
Skopiowanie całego katalogu w którym uruchomiony został klient odbywa się poprzez podanie "." (kropki) jako nazwy katalogu źródłowego i ewentualnie docelowego

```
#QCG stage-in-dir=. -> .
#QCG stage-in-dir=.
#QCG stage-in-dir=. -> input
```
#### <span id="page-8-0"></span>stage-in-file

O

stage-in-file - dyrektywa kopiowania pliku wejściowego. Składnia "lokalizacja\_źródłowa → nazwa\_docelowa\_pliku". Lokalizacja źródłowa może być lokalizacją zdalną lub ścieżką do pliku. W tym drugim przypadku zakłada się, że jest ustalana względem katalogu, z którego zlecono zadanie.

W przypadku braku drugiego parametru plik kopiowany jest pod nazwę źródłową.

```
#QCG stage-in-file=gsiftp://qcg.man.poznan.pl//home/plgrid/plgpiontek/reef/inputs/input.txt -> input.txt
#QCG stage-in-file=gsiftp://qcg.man.poznan.pl//home/plgrid/plgpiontek/reef/inputs/input.txt
#QCG stage-in-file=input_file.txt -> input.txt
#QCG stage-in-file=input_file.txt
```
# <span id="page-8-1"></span>stage-out-dir

stage-out-dir - dyrektywa kopiowania katalogu wyjściowego. Funkcjonalność i składnia analogiczna jak dla dyrektywy "stage-out-file" tyle, że kopiowany jest katalog.

```
#QCG stage-out-dir=results -> gsiftp://qcg.man.poznan.pl//home/plgrid/plgpiontek/reef/results/${JOB_ID}
#QCG stage-out-dir=results -> gsiftp://qcg.man.poznan.pl//home/plgrid/plgpiontek/reef/results/${JOB_ID}
#QCG stage-out-dir=results -> result
#QCG stage-out-dir=results
```
Skopiowanie całego katalogu w którym wykonane było zadanie odbywa się poprzez podanie "." (kropki) jako nazwy katalogu źródłowego.

```
#QCG stage-out-dir=. -> .
#QCG stage-out-dir=.
#QCG stage-out-dir=. -> output
```
#### <span id="page-8-2"></span>stage-out-file

⋒

· stage-out-file - dyrektywa kopiowania pliku wyjściowego. Składnia "nazwa pliku źródłowego → lokalizacja docelowa pliku". Lokalizacja docelowa może być lokalizacją zdalną lub ścieżką do pliku. W tym drugim przypadku zakłada się, że jest ustalana względem katalogu, z którego zlecono zadanie. W przypadku braku drugiego parametry plik przegrywany jest pod nazwę źródłową.

```
#QCG stage-out-file=results.txt -> gsiftp://qcg.man.poznan.pl//home/plgrid/plgpiontek/reef/results/result.1
#QCG stage-out-file=results.txt
#QCG stage-out-file=result.txt -> ${JOB_ID}.result
#QCG stage-out-file=result.txt
```
# <span id="page-8-3"></span>use-reservation

use-reservation - bezparametrowa dyrektywa umożliwiająca zdefiniowanie, ze dane zadanie ma być uruchomione z wykorzystaniem mechanizmu rezerwacji zasobów z wyprzedzeniem. Dyrektywa wymaga podania czasu wykonania zadania (dyrektywa #QCG walltime). Stosowanie tej dyrektywy pozwala "wymusić" rezerwacje, gdy nie były użyte dyrektywy "not-after", "not-before", "deadaline". Dyrektywa wyklucza użycie równocześnie z dyrektywą "reservation".

#QCG use-reservation #QCG walltime=PT2H

## <span id="page-9-0"></span>use-scratch

dyrektywa wymuszająca użycie dla zadania przestrzeni dyskowej typu "scratch". W przypadku tej dyrektywy jeśli zadanie nie jest domyślnie  $\bullet$ uruchamiane na systemie "lustre" to zostanie ono automatycznie przeniesione i uruchomione w przestrzeni "scratch" o ile takowa istnieje.

```
#QCG use-scratch
```
# <span id="page-9-1"></span>walltime

- walltime dyrektywa definiująca deklarowany przez użytkownika czas wykonania zadania lub długość rezerwacji w formacie PnYnMnDTnHnMnS (format ISO 8601) gdzie:
	- P obowiązkowy znak rozpoczynający definicję okresu,
	- nY liczba lat,
	- nM liczba miesięcy,
	- nD liczba dni,
	- $\circ$  T separator czasu (musi być obecny, jeśli zdefiniowane są poniższe wartości)
	- $\circ$  nH liczba godzin,
	- $^{\circ}$  nM liczba minut.
	- nS liczba sekund.

#QCG walltime=P3DT12H

# <span id="page-9-2"></span>watch-output

watch-output - dyrektywa umożliwiająca monitorowanie pliku wyjściowego aplikacji i przesyłanie powiadomień z informacją.

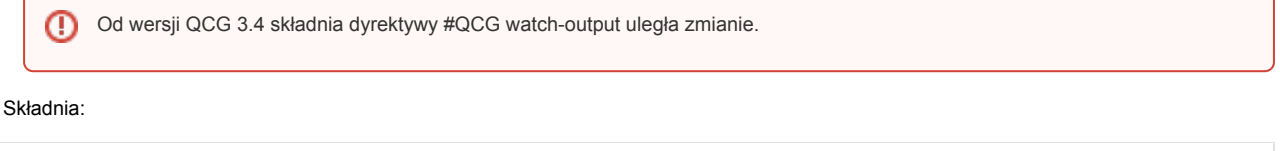

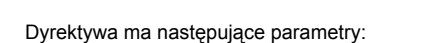

#QCG watch-output=konsument

- consumer obligatoryjny, domyślny parametr określający odbiorcę powiadomienia. (wspieranymi protokołami są mail i xmpp patrz dyrektywa [notify\)](http://docs.plgrid.pl#notify)
- pattern lub script parametry definiujące albo poszukiwane w pliku wyjściowym wyrażenie regularne lub własny skrypt monitorujący (skrypt powłoki bash). W obu przypadkach wynik (output) przesyłany jest na wskazany adres. W przypadku korzystania ze skryptu monitorującego należy w zadaniu zdefiniować dyrektywę (#QCG stage-in-file) kopiującą plik.
- delay okres pomiędzy kolejnymi uruchomieniami procedury monitoringu (w sekundach). Wiadomość wysyłana jest tylko w przypadku stwierdzenia zajścia zmiany od poprzedniego wysłania.

#QCG watch-output=mailto:piontek@man.poznan.pl,pattern->ENERGY,dalay->60

#QCG watch-output=consumer->konsument,[pattern->wyrazenie | script->skrypt ,delay->N]

#QCG watch-output=consumer->mailto:piontek@man.poznan.pl,script->skrypt\_monitorujacy.sh,dalay->60 #QCG stage-in-file=skrypt\_monitorujacy.sh

#### <span id="page-9-3"></span>variable

variable - dyrektywa pozwalająca zdefiniować zmienne w obrębie opisu zadania.

Zmienne podmienione zostaną TYLKO w obrębie dyrektyw QCG. Λ

Prosze nie mylić dyrektywy variable ze zmiennymi "systemowymi" QCG podmienianymi przez system.

#QCG variable=PROCESSES->10 #QCG procs=\${PROCESSES}

# <span id="page-10-0"></span>Zmienne systemowe opisu zadania

W opisie zadania możliwe jest użycie następujących zmiennych "systemowych":

- HOSTNAME nazwa hosta (klastra) na jakim uruchomione zostało zadanie,
- HOME katalog domowy użytkownika,
- **TASK\_DIR** link gridftp:// do katalog roboczego zadania,
- JOB ID identyfikator eksperymentu,
- **TASK\_ID** identyfikator zadania,
- USER\_DN DN (Distinguished Name) użytkownika (identyfikator użytkownika widoczny w certyfikacie, w formacie PEM, np. /C=PL /O=GRID/O=PSNC/CN=Tomasz Piontek)
- PROCESS\_GROUP identyfikator grupy procesów.
- NOTE wartość dyrektywy "note".

```
#QCG output={JOB_ID}.output
#QCG stage-out-file=file.output->file.${NOTE}
```
# <span id="page-10-1"></span>Obsługa zdalnych plików i katalogów

Pliki wejściowe jak i wyjściowe dla zadań zlecanych w systemie QCG mogą znajdować się na zdalnych zasobach. Broker infrastruktury QCG zadba o ich skopiowanie na odpowiedni zasób na którym będzie wykonywane nasze zadanie, a następnie skopiuje pliki wyjściowe do wskazanych lokalizacji.

Pliki wejściowe zadania definiowane są następującymi dyrektywami:

- executable,
- $\bullet$  input,
- stage-in-dir,
- stage-in-file,

natomiast pliki wyjściowe dyrektywami:

- error,
- $\bullet$  output,
- stage-out-dir,
- stage-in-file.

W obu przypadkach, jako lokalizację takich plików można podać zdalny zasób. Obsługiwane są następujące protokoły przesyłania danych:

- GridFTP,
- FTP,
- HTTP/HTTPS,
- iRods (obecnie autoryzacia następuje przy użyciu nazwy użytkownika/hasła, trwają prace nad autoryzacją z użyciem certyfikatu).

Tak jak w przypadku plików lokalnych, definiując zdalną lokalizację plików możemy używać [zmiennych opisu zadania.](#page-10-0)

W chwili obecnej obsługa protokołu HTTP/HTTPS nie wspiera katalogów oraz plików wyjściowych. Λ

<span id="page-10-2"></span>Przy kopiowaniu plików z użycie protokołu HTTPS nie następuje autoryzacja zdalnego serwera, tzn. transmisja danych następuję Λ szyfrowanym kanałem danych, natomiast QCG-Broker nie sprawdza i nie waliduje certyfikatu jakim posługuje się zdalny serwer.

# Δ

# Składnia

#### $\bullet$  aridftp

```
gsiftp://{host}[:{port}]/{path}
gridftp://{host}[:{port}]/{path}
```
#### gdzie:

- $\circ$  {host} adres maszyny na której znajduje się serwer GridFTP,
- {port} opcjonalny numer portu (domyślnie 2811),
- $\circ$  {path} ścieżka do pliku; jeśli pierwszym znakiem ścieżki nie będzie "/" (slash), tzn. adres maszyny od ścieżki będzie oddzielał tylko jeden znak "/", wówczas ścieżka jest traktowana jako względna (względem katalogu domowego)

#### Przykłady

gsiftp://qcg.man.poznan.pl/plik.txt gsiftp://qcg.man.poznan.pl:2811///home/plgrid/plgkopta/reef/plik.txt

# $e$  ftp

ftp://[{user}[:{pwd}]@]{host}[:{port}]/{path}

#### gdzie:

- $\circ$  {user} opcjonalna nazwa użytkownika,
- {pwd} opcjonalna hasło użytkownika,
- $\circ$  {host} adres maszyny na której znajduje się serwer FTP,
- $\circ$  {port} opcjonalny numer portu (domyślnie 22),
- {path} ścieżka do pliku

#### Przykłady

```
ftp://ftp.kernel.org/pub/linux/kernel/v3.x/patch-3.9.gz
ftp://pkopta:haslo@serwer.ftp.man.poznan.pl:22/plik.txt
```
#### • http/https

```
http://{host}[:{port}]/{path}
https://{host}[:{port}]/{path}
```
#### gdzie:

- $\circ$  {host} adres maszyny na której znajduje się serwer http/https
- $\circ$  {port} opcjonalny numer portu (domyślnie 80 dla http, oraz 443 dla https),
- <sup>O</sup> {path} scieżka do pliku

#### **Przykłady**

https://www.kernel.org/pub/linux/kernel/v3.x/patch-3.9.gz

#### $\bullet$  irods

irods://{user}:{pwd}@{host}[:{port}]/{zone}/{path}

#### gdzie:

- $\circ$  {user} nazwa użytkownika w systemie iRods,
- $\circ$  {pwd} hasło do konta w systemie iRods,
- {host} adres maszyny na której znajduje się serwer iRods,
- $\circ$  {port} opcjonalny numer portu (domyślnie 1247)
- {zone}- parametr zone w systemie iRods,
- {path} scieżka bezwzględna do pliku

# Przykłady

irods://pkopta:haslo@elder12/testZone/home/pkopta/plik.txt